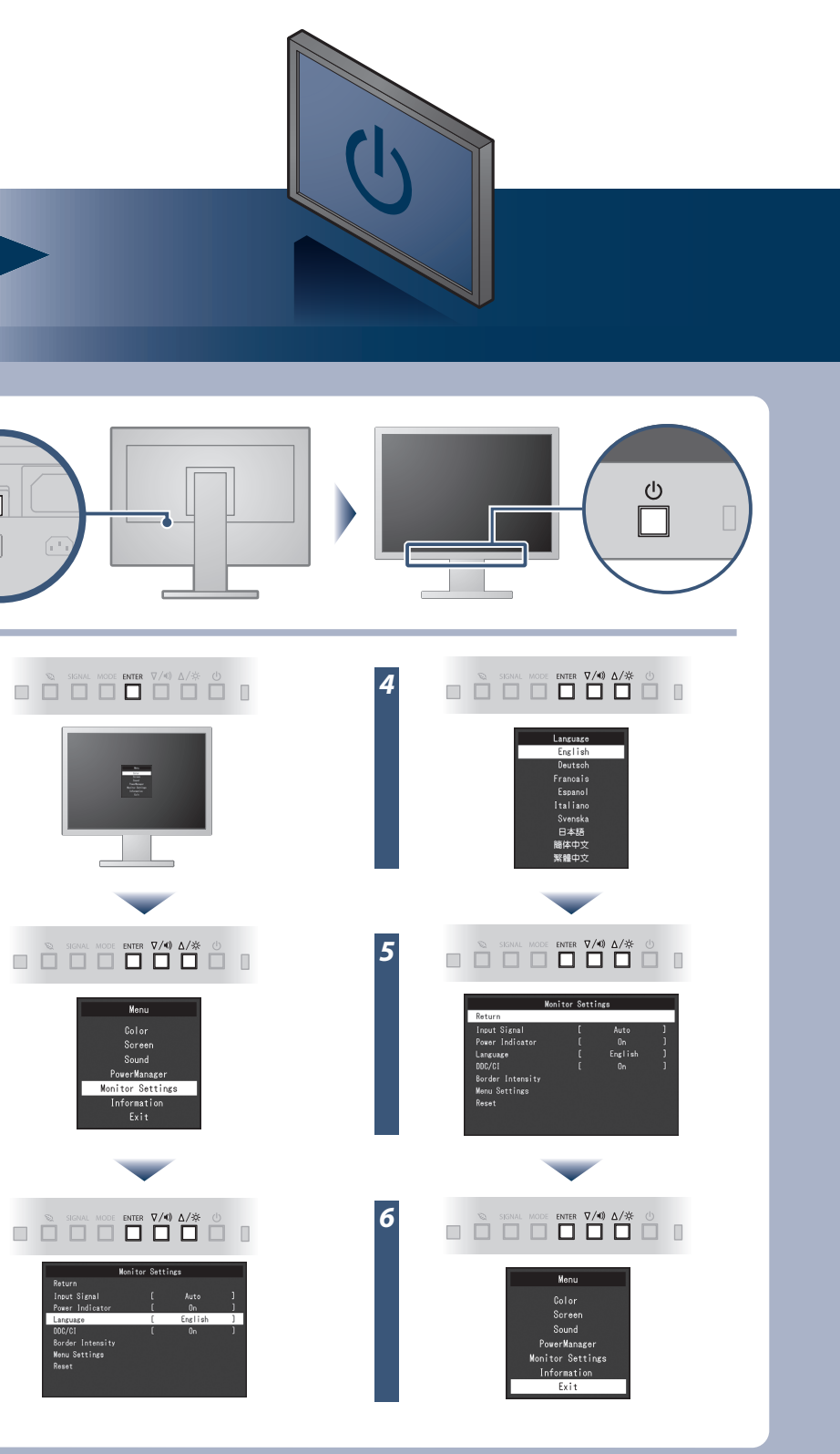

Copyright© 2012 EIZO NANAO CORPORATION All rights reserved.

EIZO LCD Disk Yardımı ayrıntılı bilgi içerir.

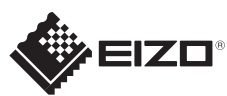

#### **Önemli** FlexScan EV2316W/EV2336W/EV2416W/EV2436W Lütfen kendinizi güvenli ve etkin kullanıma alıştırmak için ÖNLEMLERİ, bu Kurma Kılavuzunu ve CD-ROM'da yüklü olan Kullanıcı Kılavuzu dikkatle okuyun. Renkli LCD Monitör **Kurma Kılavuzu FlexStand2 EV2316W/EV2336W 1920×1080** VESA ve CEA-861 standardıyla uyumlu bir grafik kartı gereklidir. Monitör  $\sqrt{2}$ **EV2416W/EV2436W 1920×1200**  $\boxed{\circ}$ **D-Sub** Güç kablosu *1* O. **FD-C39** Dijital sinyal kablosu (DVI) an an I **DVI**  $\bigoplus$ Analog bağlantı **MD-C87 PP200** (D-Sub)Dijital sinyal kablosu (seçenek) (DisplayPort) **TriStand2** *2*  $\mathcal{D}_{\mathcal{A}}$ vey PRECAUTIONS . . . . . . . . (ÖNLEMLER) **DisplayPort**  $\mathbf{P}$ **FD-C39** Dijital bağlantı (DVI) WA ELECT Setup Guide (Kurma Kılavuzu) *3* EIZO LCD Utility Disk EIZO LCD Utility Disk  $\cap$ Dijital bağlantı **PP200** (DisplayPort)  $\Theta^p \ \Theta^p \ \Theta^p \ \Theta^p$ Bağlantı vidaları \*1 **USB** Stand Tabanı<sup>\*</sup>  $\circledcirc$ Stand tabanı için sabitleme vidası \*1 **AUDIO OUTPUT**  $((\leftrightarrow)$  $\otimes$ USB kablosu \*2 EIZO LCD Utility Disk Kablo tutucu<sup>\*</sup> \*1 TriStand2 Stereo mini jak kablo \*2

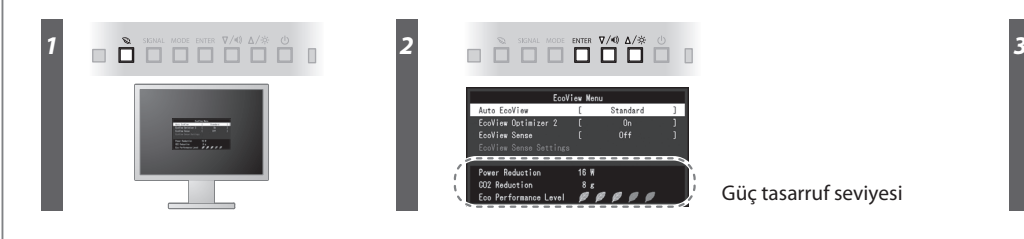

Güç tasarruf seviyesi

Hinweis zur Ergonomie :<br>Dieser Monitor erfüllt die Anforderungen an die Ergonomie nach EK1-ITB2000 mit dem Videosignal,<br>Dieser Monitor erfüllt die Anforderungen an die Ergonomie nach EK1-ITB2000 mit dem Videosignal,<br>1920 ×

"Maschinenlärminformations-Verordnung 3. GPSGV:<br>Der höchste Schalldruckpegel beträgt 70 dB(A) oder weniger gemäss EN ISO 7779"

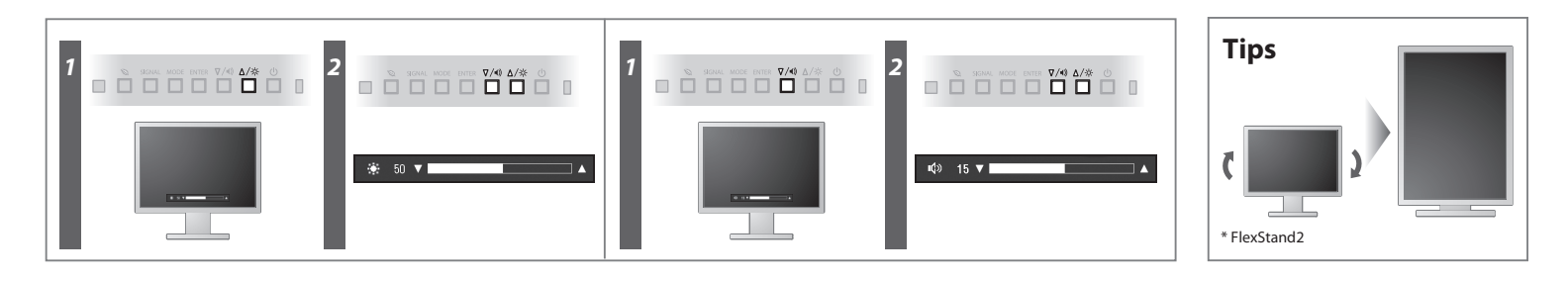

**Hinweise zur Auswahl des richtigen Schwenkarms für Ihren Monitor**<br>Dieser Monitor ist für Bildschirmarbeitsplätze vorgesehen. Wenn nicht der zum Standardzubehör<br>gehörigeSchwenkarm verwendet wird, muss statt dessen ein geei

- Der Standfuß muß den nachfolgenden Anforderungen entsprechen:<br>
a) Der Standfuß muß eine ausreichende mechanische Stabilität zur Aufnahme des Gewichtes vom<br>
Bildschirmgerät und des spezifizierten Zubehörs besitzen. Das Gewi
- 
- 
- min. nach hinten ≥ 5°). e) Der Standfuß muß die Möglichkeit zur Drehung des Bildschirmgerätes besitzen (max. ±180°). Der
- 
- 
- maximale Kraftaufwand dafür muß weniger als 100 N betragen.<br>f) Der Standfuß muß in der Stellung verharen, in die er manuell bewegt wurde.<br>g) Der Standfuß muß in standfusses muß weniger als 20 Glanzeinheiten betragen (seide

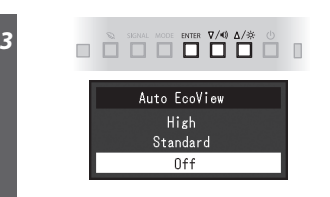

[Begrenzung des maximalen Schalldruckpegels am Ohr] Bildschirmgeräte: Größte Ausgangsspannung 150 mV

### **Auto EcoView**

Ortam parlaklığına bağlı olarak ekran parlaklığını otomatik olarak ayarlar.

Monitör, beyaz seviye giriş sinyaline bağlı olarak ekran parlaklığını otomatik olarak ayarlar. Bu fonksiyon, giriş sinyali tarafından belirtilen parlaklığı muhafaza ederken güç tüketimini azaltabilir.

### **EcoView Optimizer 2**

Monitörün ön kısmında bulunan sensör, insan hareketini algılar. İnsan monitörden uzaklaşırken otomatik olarak güç tasarruf moduna geçer ve ekranda görüntü göstermez. Bu nedenle fonksiyon, güç tüketimini azaltır. Hassasiyet ve güç tasarruf modunun devreye gireceği süre, monitör kullanım ortamına ve kullanıcının hareketine bağlı olarak ayarlanabilir.

## **EcoView Sense**

# **Görüntü yok Sorunu**

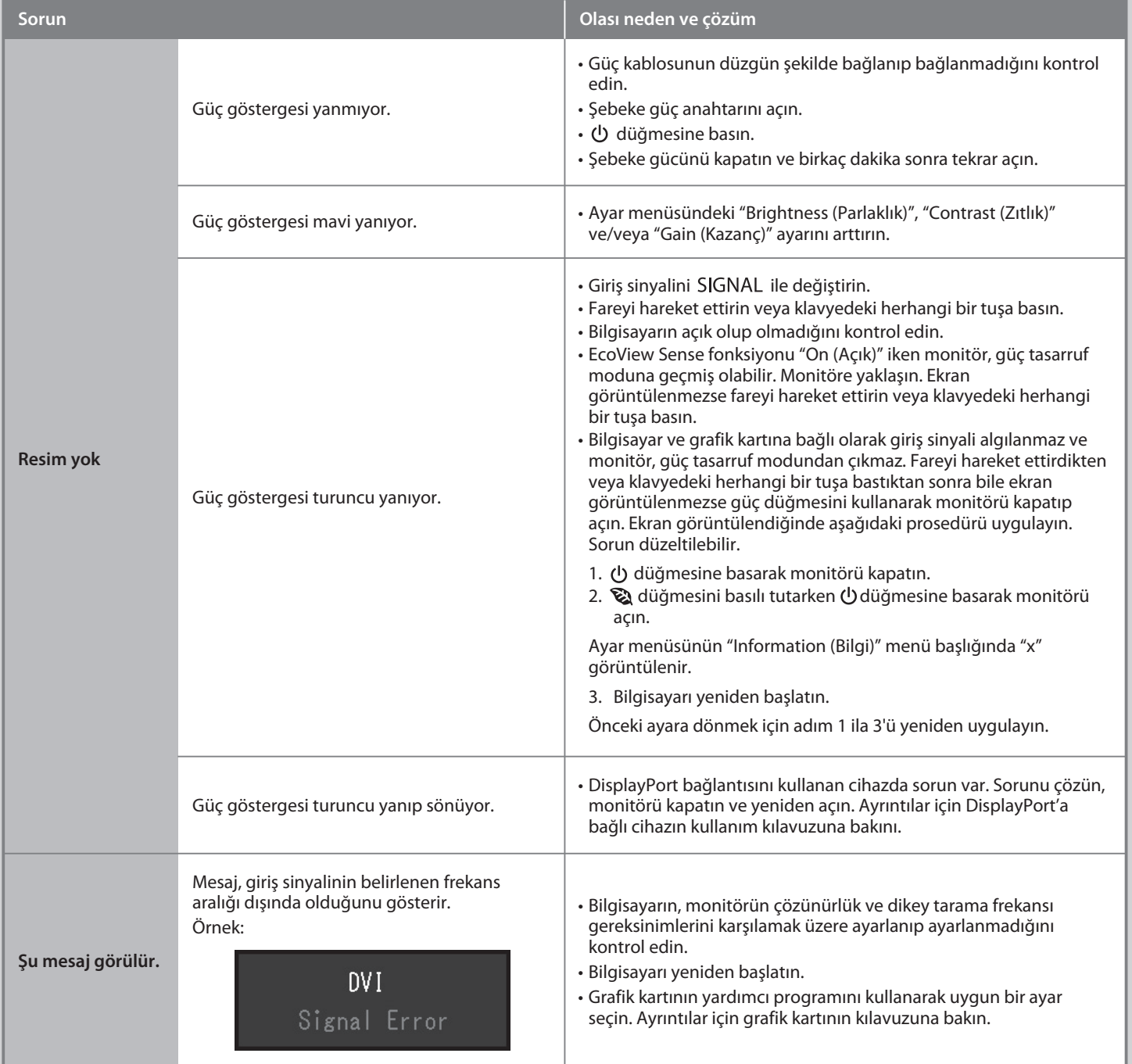

Aşağıdaki çözümleyici eylem yapıldıktan sonra bile monitörde görüntü yoksa, yerel EIZO temsilcinize başvurun.